## SAP ABAP table FDT ACTN 1210S {FDT: Action - Start workflow container data}

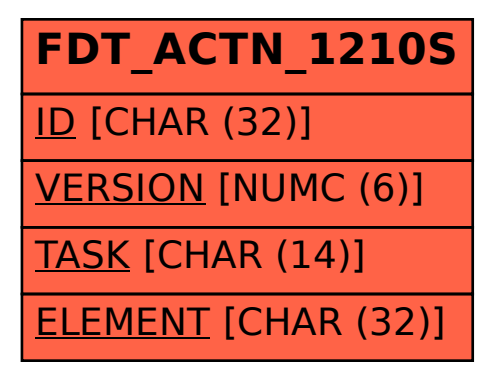